# **6 — EXAMPLES OF KEYBOARDING**

## **A Chapter other than Chapter 1, no Section Heading before verse 1**

#### Example from Colossians:

**4** Masters, provide your slaves with what is right and fair, because you know that is right and fair, because you know that you also have a Master in heaven.

*Further Instructions* <sup>2</sup>Devote yourselves to prayer, being watchful and thankful. <sup>3</sup>And...

## Type as:

```
\id COL
\id2 English (eng), John Smith
\c 4\n\vee p\v 1 Masters, provide your slaves with 
what is right and fair, because you 
know that you also have a Master in 
heaven.
\s1 Further Instructions
\mathcal{p}\v 2 Devote yourselves to prayer,...
```
# **A First Chapter with a Section Heading before verse 1**

Example:

# **EXODUS**

*The Israelites Oppressed*

These are the names of the sons of Israel **1** These are the names of the sons of Israel who went to Egypt with Jacob, each with his family: <sup>2</sup>Reuben, Simeon, Levi and Judah…

## Type as:

\id EXO \id2 English (eng), John Smith \mt1 EXODUS  $\c 1$ \s1 The Israelites Oppressed  $\mathbf{p}$ \v 1 These are the names of the sons of Israel who went to Egypt with Jacob, each with his family: \v 2 Reuben, Simeon, Levi and Judah...

## **Poetry-style Text**

(This example assumes that the InSheet has told us to treat the deeper indents as continuation text.)

## Example from Isaiah:

#### Type as:

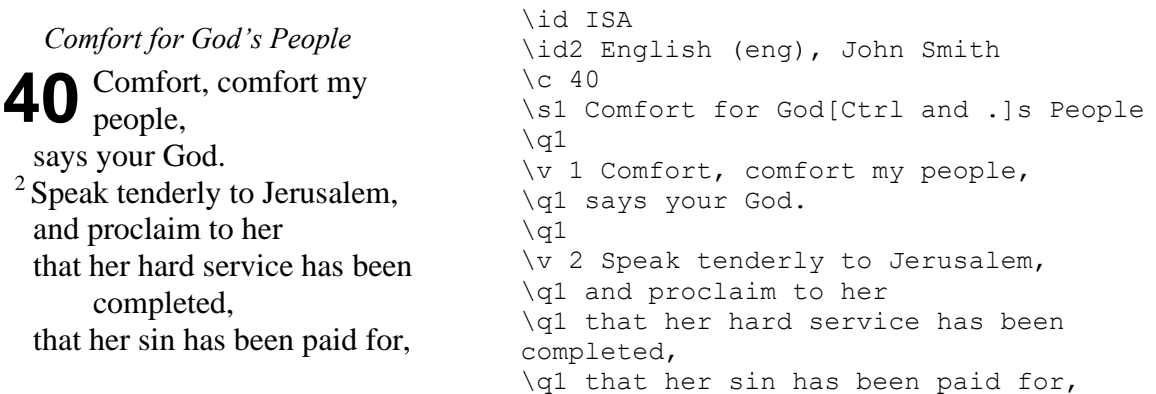

## **Parallel References, Cross-reference and Footnote**

(This example shows the usual method of keyboarding cross-references and footnotes. Some projects require slightly different methods. The InSheet will give full instructions.)

## Example from Matthew:

## *The Man With Leprosy*

(*Mk 1:40-44; Lk 5:12-14*)

When he came down from the mountainside, 8 When he came down from the mountainside, all arge crowds followed him. <sup>2</sup>A man with leprosy came and knelt before him and said, "Lord, if you are willing, you can make me clean."

3 Jesus reached out his hand and touched the man. "I am willing," he said. "Be clean!" Immediately he was cured<sup>*a*</sup> of his leprosy. <sup>4</sup>Then Jesus said...

In the centre column of the page: **8:2** *Mt 9:18* At the foot of the page: *a* Greek: made clean

## Type as:

\id MAT \id2 English (eng), John Smith  $\c$  8 \s1 The Man With Leprosy \r (Mk 1:40[Ctrl and 2]44; Lk 5:12[Ctrl and 2]14)  $\n\vee p$ \v 1 When he came down from the mountainside, large crowds followed him. \v 2 A man with leprosy came and knelt before him and said, [Shift and <]Lord, if you are willing, you can make me clean. [ Shift and  $>>$ <sup>\*</sup>x1\* \x1 \xt Mt 9:18\x\*  $\mathcal{p}$ \v 3 Jesus reached out his hand and touched the man. [Shift and <]I am willing,[Shift and >] he said. [Shift and <]Be clean![ Shift and >] Immediately he was cured\*f1\* of his leprosy. \f1 \ft Greek: made clean\f\* \v 4 Then Jesus said...